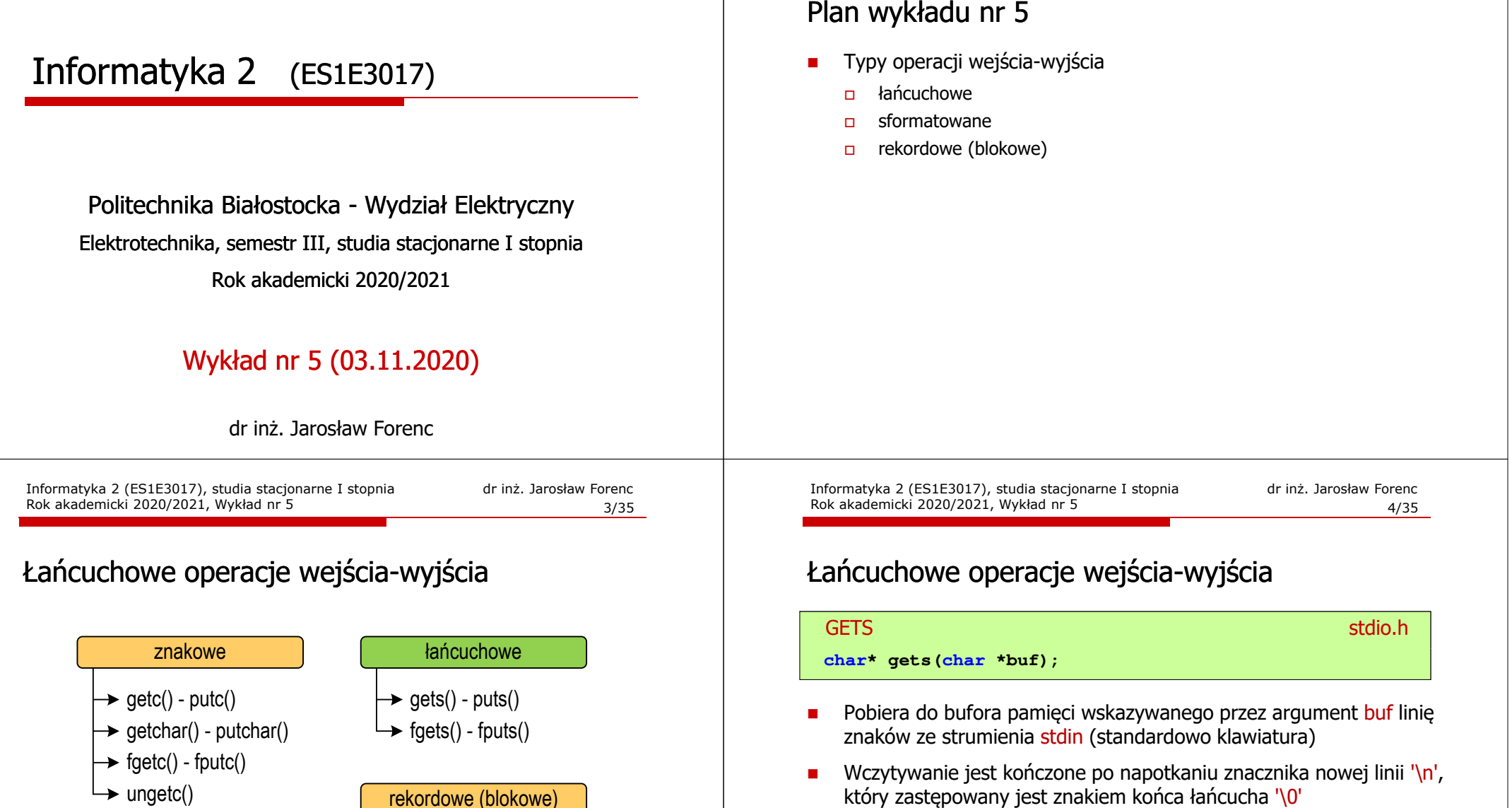

sformatowane

 $\rightarrow$  fread() - fwrite()  $\rightarrow$  fgetpos() - fsetpos()

 $\rightarrow$  fseek()  $\rightarrow$  ftell()  $\rightarrow$  rewind()

 $\rightarrow$  scanf() - printf()  $\rightarrow$  fscanf() - fprintf()  $\rightarrow$  sscanf() - sprintf()

- Funkcja gets() umożliwia wczytanie łańcucha znaków zawierającego  $\overline{\phantom{a}}$ spacje i tabulatory
- $\blacksquare$  Jeśli wykonanie zakończyło się poprawnie, to funkcja zwraca wskazanie do łańcucha buf

który zastępowany jest znakiem końca łańcucha '\0'

Informatyka 2 (ES1E3017), studia stacjonarne I stopnia

Rok akademicki 2020/2021, Wykład nr 5

dr inż. Jarosław Forenc

2/35

 $\overline{\phantom{a}}$  Jeśli wystąpił błąd lub podczas wczytywania został napotkany znacznik końca pliku, to funkcja zwraca wartość EOF

## Łańcuchowe operacje wejścia-wyjścia

#### **PUTS**

station.html in the control of the control of the control of the control of the control of the control of the control of the control of the control of the control of the control of the control of the control of the control

#### **int puts(const char \*buf);**

- Wpisuje łańcuch buf do strumienia stdout (standardowo ekran), zastępując znak '\0' znakiem '\n'
- П Jeśli wykonanie zakończyło się poprawnie, to funkcja zwraca ostatni wypisany znak
- Jeśli wystąpił błąd, to funkcja zwraca wartość EOF

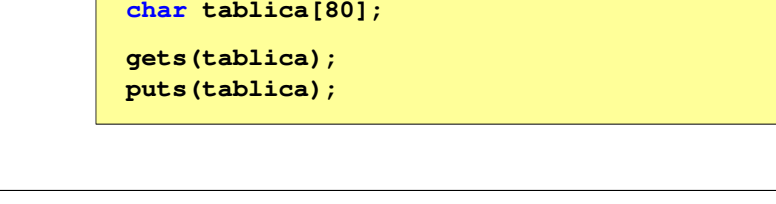

Informatyka 2 (ES1E3017), studia stacjonarne I stopniaRok akademicki 2020/2021, Wykład nr 57/35

dr inż. Jarosław Forenc

# Łańcuchowe operacje wejścia-wyjścia

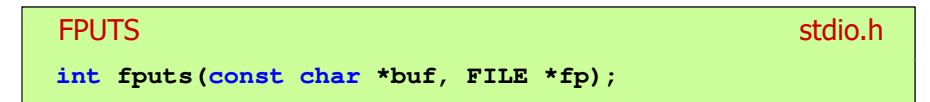

- П Wpisuje łańcuch buf do strumienia fp, nie dołącza znaku końca wiersza '\n'
- Jeśli wykonanie zakończyło się poprawnie, to funkcja zwraca ostatni wypisany znak
- Jeśli wystąpił błąd, to funkcja zwraca wartość EOFП

# Łańcuchowe operacje wejścia-wyjścia

#### FGETSstation.html in the contract of the contract of the contract of the contract of the contract of the contract of the contract of the contract of the contract of the contract of the contract of the contract of the contract o

**char\* fgets(char \*buf, int max, FILE \*fp);**

- П Pobiera znaki z otwartego strumienia reprezentowanego przez fp i zapisuje je do bufora pamięci wskazanego przez buf
- П Pobieranie znaków jest przerywane po napotkaniu znacznika końca linii '\<mark>n'</mark> lub odczytaniu <mark>max-1</mark> znaków
- Po ostatnim przeczytanym znaku wstawia do bufora <mark>buf</mark> znak '\0'  $\blacksquare$
- П Jeśli wykonanie zakończyło się poprawnie, to funkcja zwraca wskazanie do łańcucha buf
- П Jeśli wystąpił błąd lub napotkano znacznik końca pliku, to funkcja zwraca wartość NULL

Rok akademicki 2020/2021, Wykład nr 5

8/35

### Przykład: wyświetlenie pliku tekstowego

## Informatyka 2 (ES1E3017), studie stacjonarne I stopnia dr inż. Jarosław Forence (ES1E3017), studie stacjonarne I stopnia dr inž. Jarosław Forence (ES1E3017), studie stacjonarne I stopnia stationare and the stationare and **#include <stdio.h> int main(void) {FILE \*fp; char buf[15]; fp = fopen("test.txt","r");while (fgets(buf,15,fp)!=NULL) fputs(buf,stdout);fclose(fp);return 0;}**

## Przykład: wyświetlenie pliku tekstowego

П Zawartość pliku test.txt

> Poprzednikiem jezyka CEE byl jezyk B, 图画 ktory®回 Ritchie rozwinal w jezyk C. ME

Kolejne wywołania funkcji fgets(buf,15,fp);

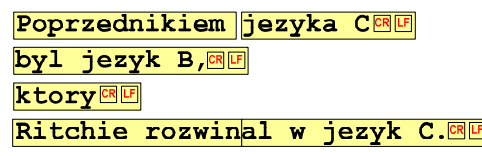

Informatyka 2 (ES1E3017), studia stacjonarne I stopniaRok akademicki 2020/2021, Wykład nr 511/35

dr inż. Jarosław Forenc

# Sformatowane operacje wejścia-wyjścia

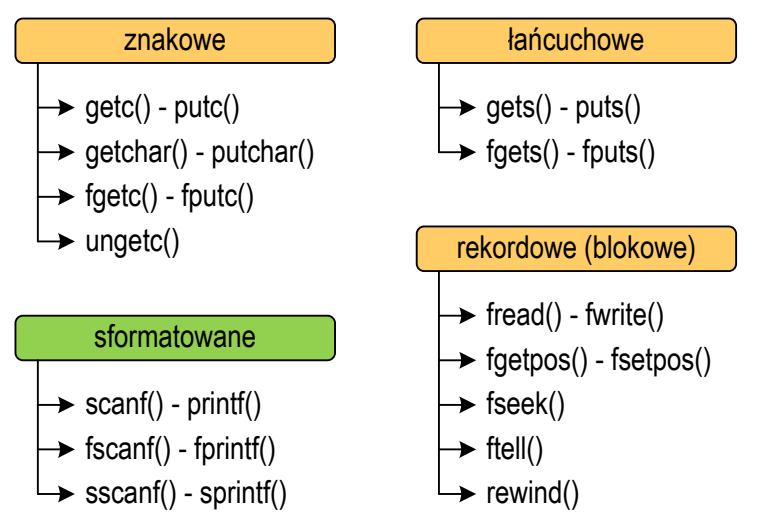

### Przykład: wyświetlenie pliku tekstowego

н Kolejne wywołania funkcji faets(buf,15,fp); i zawartość tablicy buf

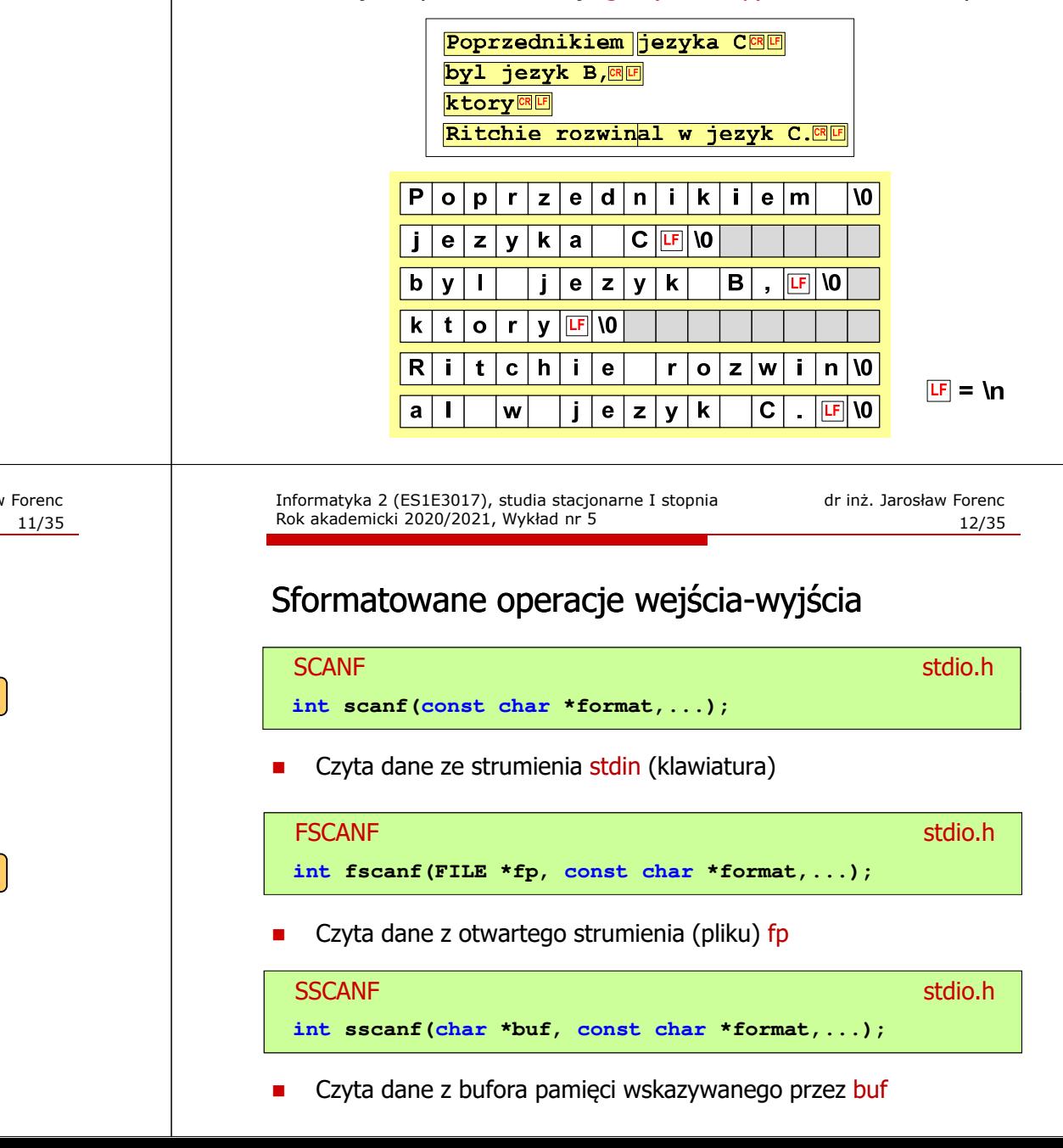

## Sformatowane operacje wejścia-wyjścia

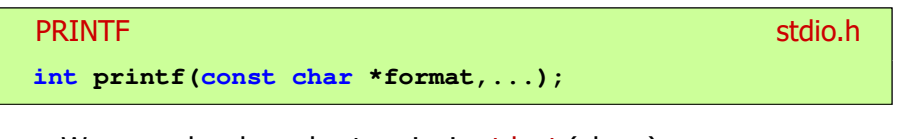

П Wyprowadza dane do strumienia stdout (ekran)

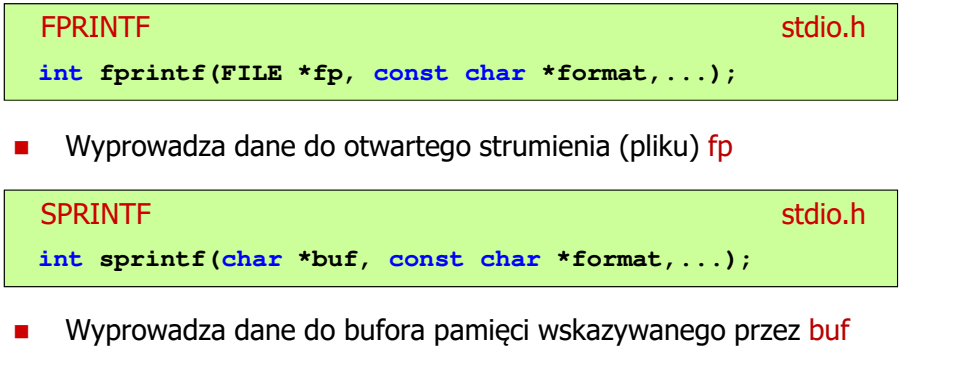

Informatyka 2 (ES1E3017), studia stacjonarne I stopniaRok akademicki 2020/2021, Wykład nr 515/35

dr inż. Jarosław Forenc

## Przykład: zapisanie danych do pliku tekstowego

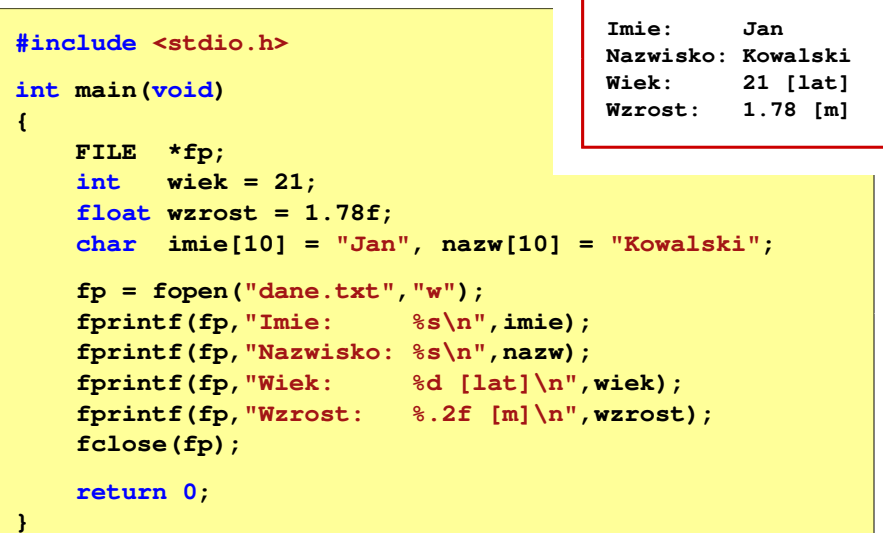

### Przykład: zapisanie liczb do pliku tekstowego

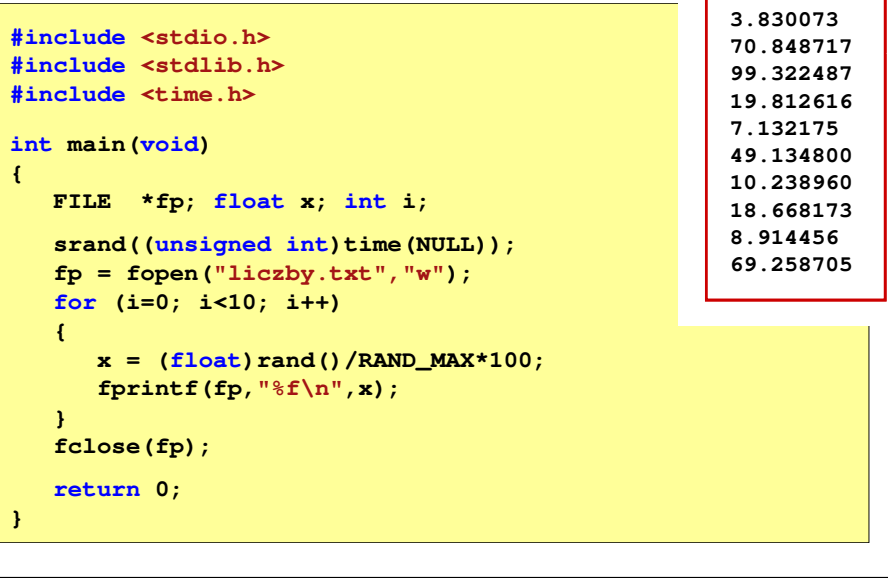

Informatyka 2 (ES1E3017), studia stacjonarne I stopniaRok akademicki 2020/2021, Wykład nr 516/35

dr inż. Jarosław Forenc

# Obsługa błędów wejścia-wyjścia

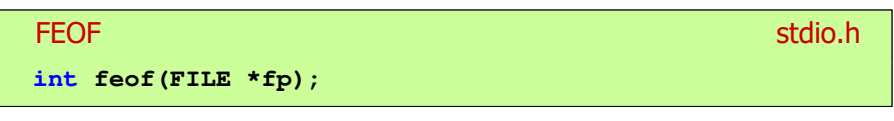

- Ē. Sprawdza, czy podczas ostatniej operacji wejścia dotyczącej strumienia <mark>fp</mark> został osiągnięty koniec pliku
- Ē. Zwraca wartość różną od zera, jeśli podczas ostatniej operacji wejścia został wykryty koniec pliku, w przeciwnym razie zwraca wartość <mark>0</mark> (zero)

### Przykład: odczytanie liczb z pliku tekstowego

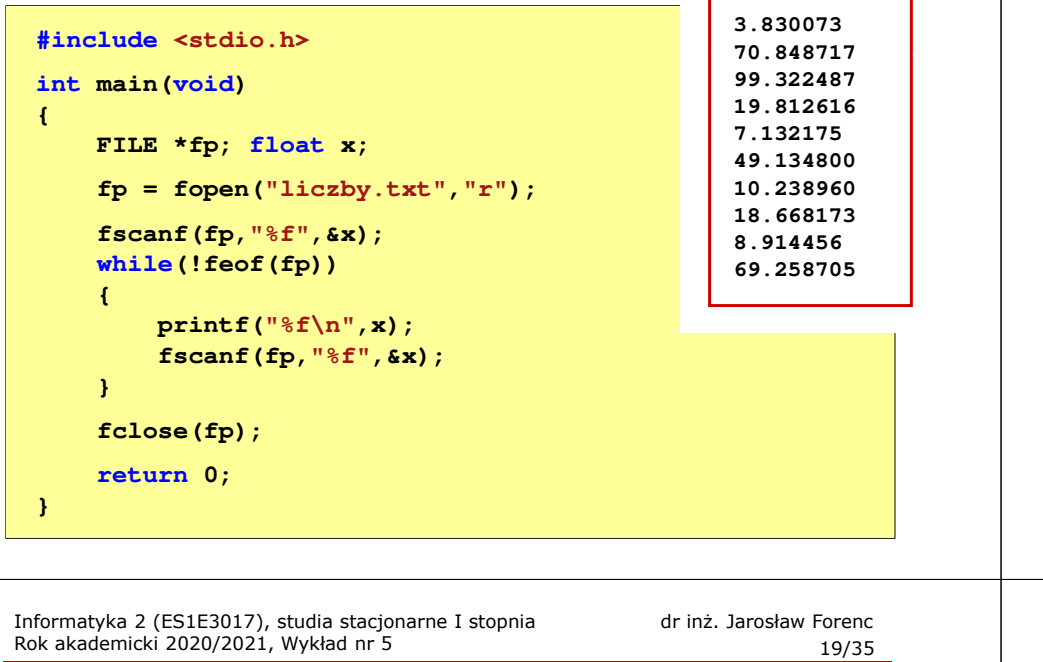

#### Przykład: odczytanie danych z pliku tekstowego

П Odczytanie danych różnych typów z pliku tekstowego

> **Nowak Grzegorz 15-12-2000 Kowalski Wojciech 03-05-1997 Jankowska Anna 23-05-1995 Mazur Krzysztof 14-01-1990 Krawczyk Monika 03-11-1995 Piotrowska Maja 12-06-1998 Dudek Piotr 31-12-1996 Pawlak Julia 01-01-1997**

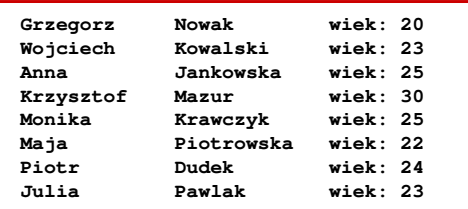

#### Przykład: odczytanie liczb z pliku tekstowego

- É Sposób zapisu liczb w pliku wejściowym nie ma znaczenia dla prawidłowości ich odczytu
- Ē. Liczby powinny być oddzielone od siebie znakami spacji, tabulacji lub znakiem nowego wiersza

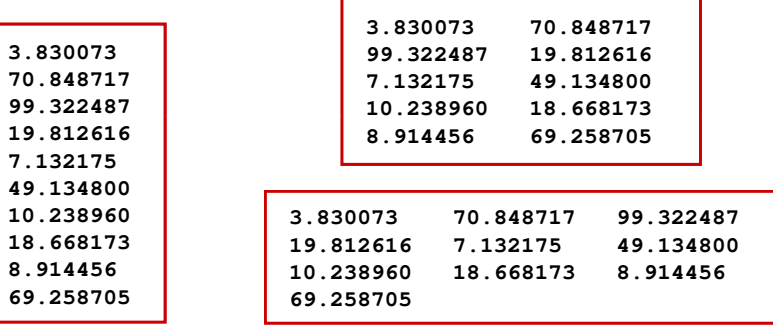

Informatyka 2 (ES1E3017), studia stacjonarne I stopniaRok akademicki 2020/2021, Wykład nr 5

 dr inż. Jarosław Forenc 20/35

### Przykład: odczytanie danych z pliku tekstowego

#### **#include <stdio.h>**

```
int main()
{FILE *fp;
char naz[20], im[20];int d, m, r;
   fp = fopen("osoby.txt","r");
fscanf(fp,"%s %s %d-%d-%d",naz,im,&d,&m,&r);
   while(!feof(fp)){printf("%-12s %-12s wiek: %d\n",im,naz,2020-r);
      fscanf(fp,"%s %s %d-%d-%d",naz,im,&d,&m,&r);
   }
fclose(fp);return 0;}
```
#### Przykład: odczytanie danych z pliku tekstowego

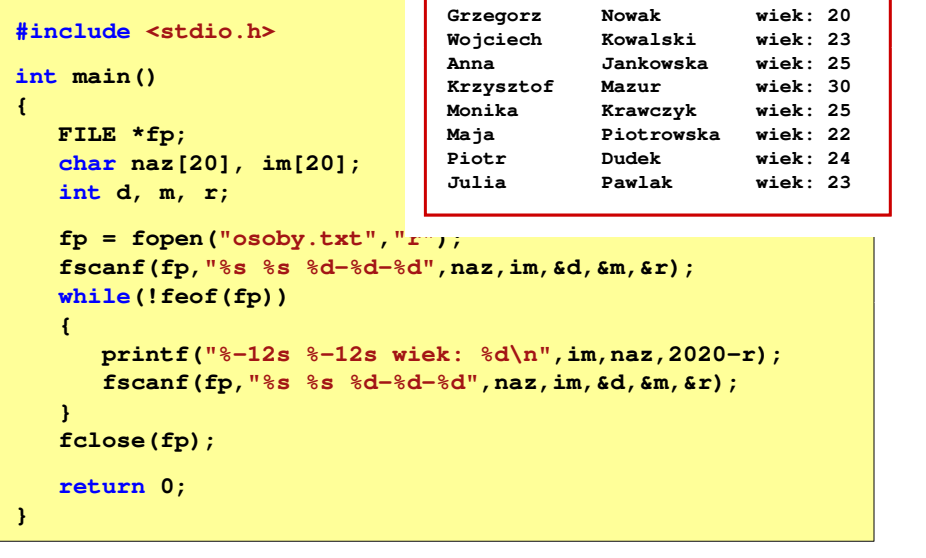

Informatyka 2 (ES1E3017), studia stacjonarne I stopniaRok akademicki 2020/2021, Wykład nr 523/35

dr inż. Jarosław Forenc

## Rekordowe (blokowe) operacje wejścia-wyjścia

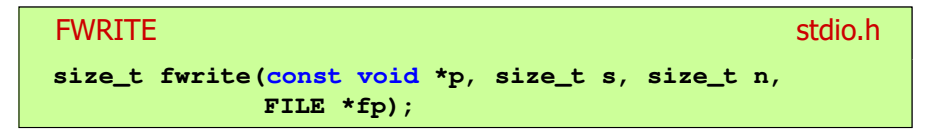

- Zapisuje n elementów o rozmiarze s bajtów każdy, do pliku wskazywanego przez fp, biorąc dane z obszaru pamięci wskazywanego przez p
- П Zwraca liczbę zapisanych elementów - jeśli jest ona różna od n, to wystąpił błąd zapisu (brak miejsca na dysku lub dysk zabezpieczony przed zapisem)

# Rekordowe (blokowe) operacje wejścia-wyjścia

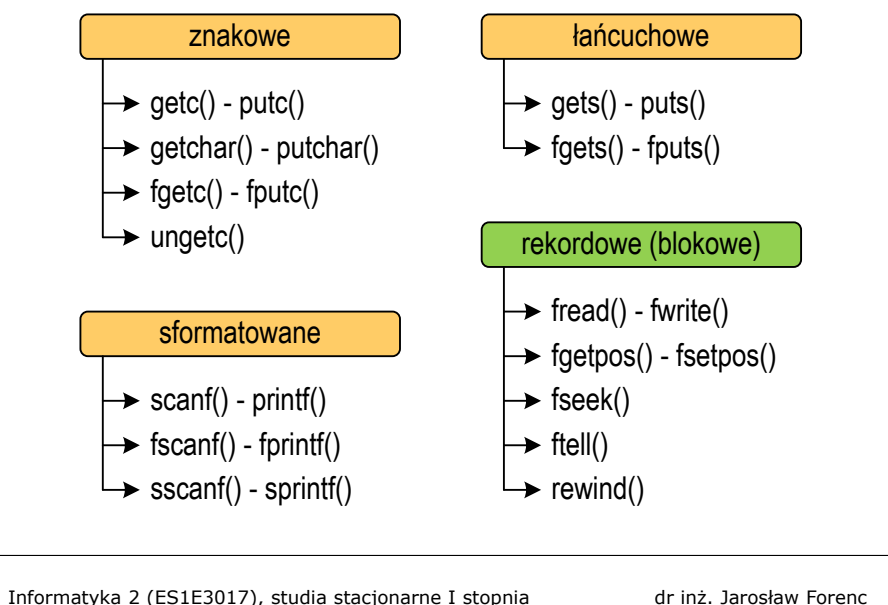

Rok akademicki 2020/2021, Wykład nr 5

```
 dr inż. Jarosław Forenc 
 24/35
```
#### Przykład: zapisanie danych do pliku binarnego

```
#include <stdio.h>
int main(void)
{FILE *fp;
 x = 10, tab[5] = {1,2,3,4,5};
    intfloat y = 1.2345f;
    fp = fopen("dane.dat","wb");
fwrite(&x,sizeof(int),1,fp);
fwrite(tab,sizeof(int),5,fp); ),5,fp);
    fwrite(tab,sizeof(tab),1,fp);
fwrite(&y,sizeof(float),1,fp);fclose(fp);return 0;}
```
## Przykład: zapisanie danych do pliku binarnego

#### П Czterokrotne wywołanie funkcji fwrite()

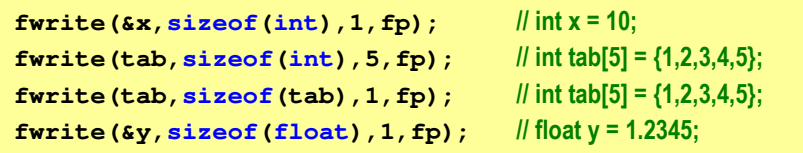

spowoduje zapisanie do pliku 48 bajtów:

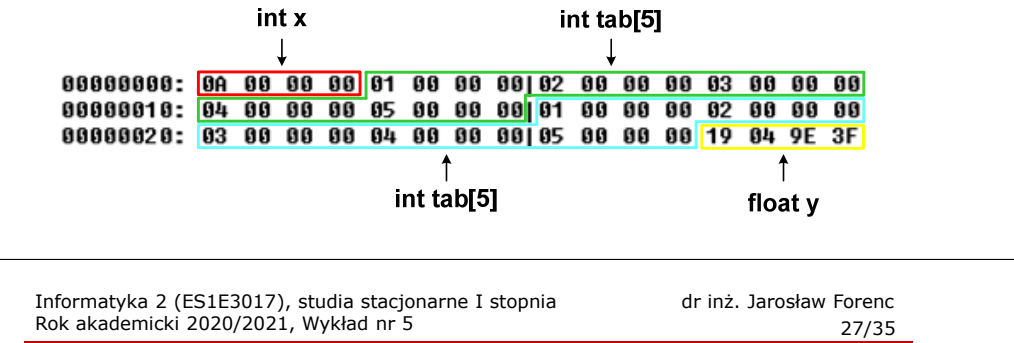

## Przykład: odczytanie liczb z pliku binarnego

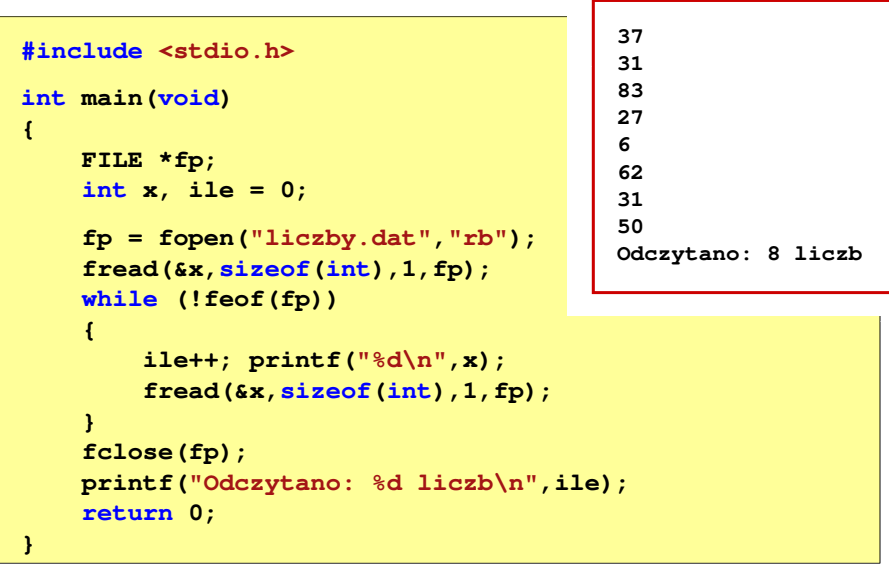

# Rekordowe (blokowe) operacje wejścia-wyjścia

#### **FREAD** stdio.h

```
size_t fread(void *p, size_t s, size_t n,
             FILE *fp);
```
- П Pobiera n elementów o rozmiarze s bajtów każdy, z pliku wskazywanego przez fp i umieszcza odczytane dane w obszarze pamięci wskazywanym przez p
- П Zwraca liczbę odczytanych elementów - w przypadku gdy liczba ta jest różna od n, to wystąpił błąd końca strumienia (w pliku było mniej elementów niż podana wartość argumentu n)

Informatyka 2 (ES1E3017), studia stacjonarne I stopniaRok akademicki 2020/2021, Wykład nr 5

 dr inż. Jarosław Forenc 28/35

#### Przykład: odczytanie liczb z pliku binarnego

 Po otwarciu pliku wskaźnik pozycji pliku pokazuje na jego początek П 25 88 88 88 1F 88 88 88 53 88 88 88 1B 88 88 88 | %**ANNUMESHANDING** 06 09 00 00 3E 00 00 00 1F 00 00 00 32 00 00 00 | **NUM>NUMUMU2NU**  Po odczytaniu jednej liczby: fread(&x,sizeof(int),1,plik); П wskaźnik jest automatycznie przesuwany o sizeof(int) bajtów 25 00 00 00 1F 00 00 00|53 00 00 00 1B 00 00 00 | %**ARRAIA SHARAH** 06 00 00 00 3E 00 00 00|1F 00 00 00 32 00 00 00 | **||||||||||||||||||||**  Po odczytaniu kolejnej liczby: fread(&x,sizeof(int),1,plik); П wskaźnik jest ponownie przesuwany o <mark>sizeof(int)</mark> bajtów 25 00 00 00 1F 00 00 00|53 00 00 00 1B 00 00 00 | %IIIIII 06 00 00 00 3E 00 00 00|1F 00 00 00 32 00 00 00 | **HIII**>II Plik binarny zawiera liczby: 37 31 83 27 6 62 31 50П

## Rekordowe (blokowe) operacje wejścia-wyjścia

#### REWIND<mark>D</mark> between the contract of the contract of the contract of the st<mark>dio.h</mark>

#### **void rewind(FILE \*fp);**

Ustawia wskaźnik pozycji w pliku wskazywanym przez fp na początek pliku

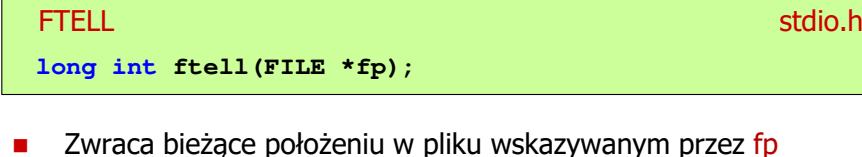

**z** Zwraca bieżące położeniu w pliku wskazywanym przez fp (liczbę bajtów od początku pliku)

Informatyka 2 (ES1E3017), studia stacjonarne I stopniaRok akademicki 2020/2021, Wykład nr 531/35

dr inż. Jarosław Forenc

## Przykład: ile razy występuje w pliku wartość max

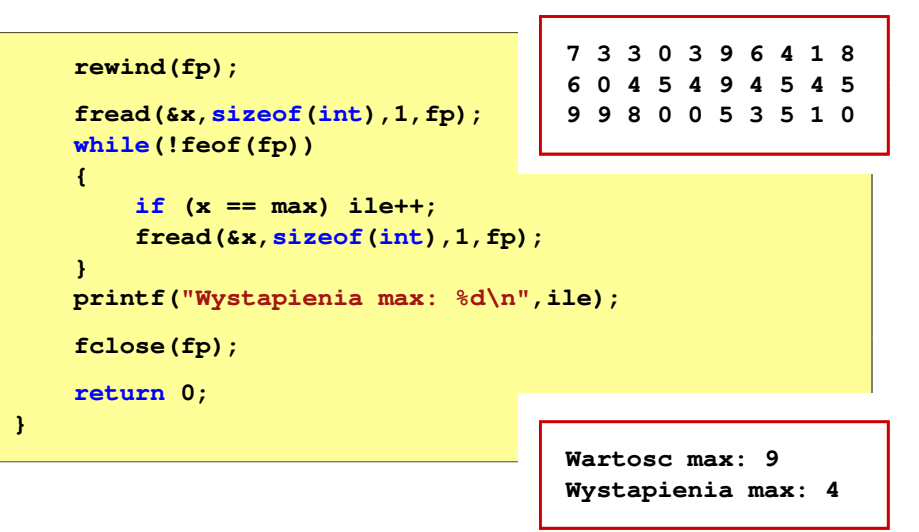

#### Przykład: ile razy występuje w pliku wartość max

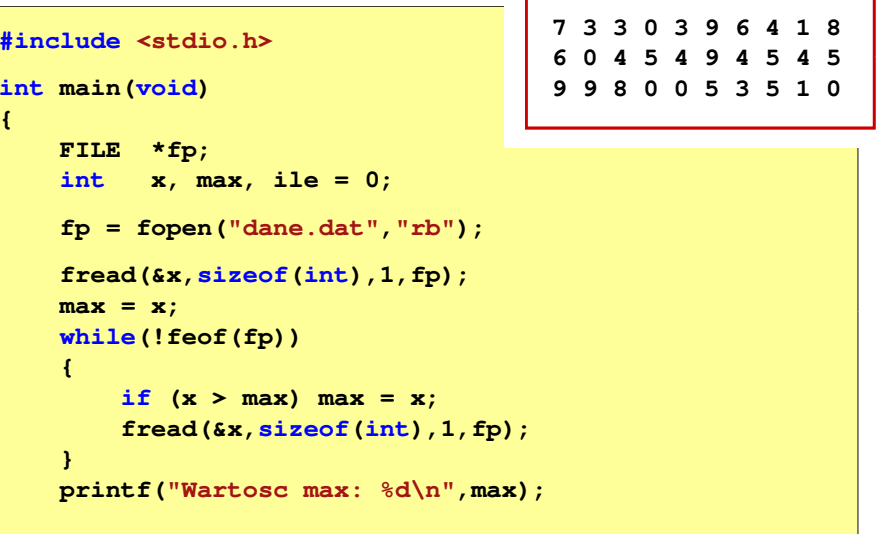

Informatyka 2 (ES1E3017), studia stacjonarne I stopniaRok akademicki 2020/2021, Wykład nr 5

```
 dr inż. Jarosław Forenc 
 32/35
```
# Rekordowe (blokowe) operacje wejścia-wyjścia

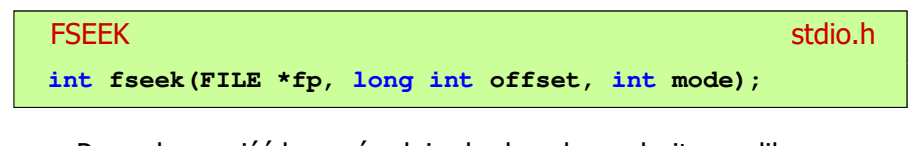

- п Pozwala przejść bezpośrednio do dowolnego bajtu w pliku wskazywanym przez fp
- П offset określa wielkość przejścia w bajtach, zaś mode - punkt początkowy, względem którego określane jest przejście (SEEK\_SET - początek pliku, SEEK\_CUR - bieżąca pozycja, SEEK\_END - koniec pliku)
- П Gdy wywołanie jest poprawne, to funkcja zwraca wartość 0 gdy wystąpił błąd (np. próba przekroczenia granic pliku), to funkcja zwraca wartość -1

#### Przykład: odczytanie liczby o podanym numerze

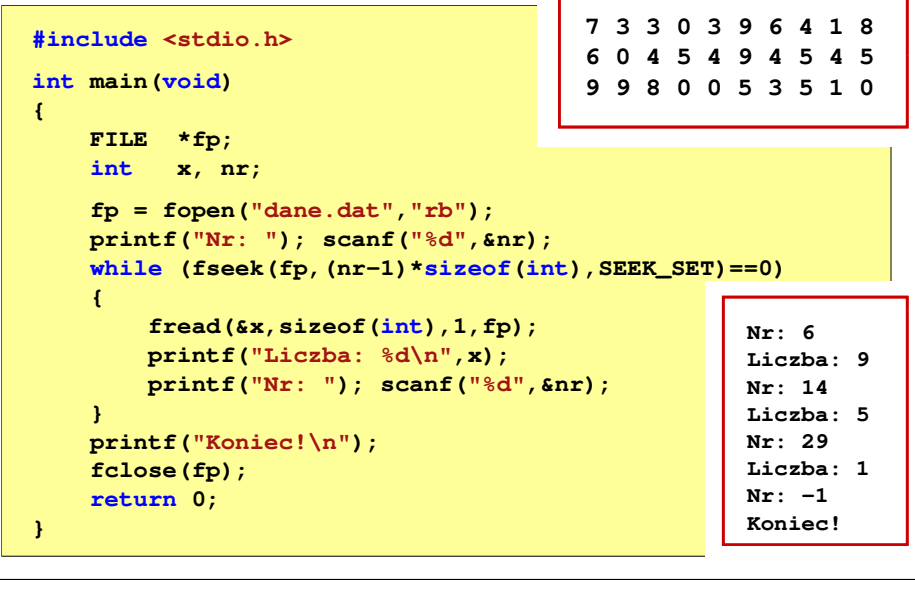

Informatyka 2 (ES1E3017), studia stacjonarne I stopniaRok akademicki 2020/2021, Wykład nr 535/35

dr inż. Jarosław Forenc

#### Koniec wykładu nr 5

# Dziękuję za uwagę!

## Rekordowe (blokowe) operacje wejścia-wyjścia

#### **FGETPOS** station and the contract of the contract of the station of the station of the station of the station of the station of the station of the station of the station of the station of the station of the station of the station o

#### **int fgetpos(FILE \*fp, fpos\_t \*pos);**

П Zapamiętuję pod zminną pos bieżące położenie w pliku wskazywanym przez fp; zwraca 0, gdy wywołania jest poprawne i wartość niezerową, gdy wystąpił błąd

#### **FSETPOS** station and the contract of the contract of the contract of the station of the contract of the contract of the contract of the contract of the contract of the contract of the contract of the contract of the contract of the

**int fsetpos(FILE \*fp, const fpos\_t \*pos);**

П Przechodzi do położenia pos w pliku wskazywanym przez fp; zwraca 0, gdy wywołania jest poprawne i wartość niezerową, gdy wystąpił błąd